## **DATA COLLECTION AND ANALYTICS FOR CITIZEN-CENTRIC SMART CITIES PART 2: QUANTIFYING COST OF SERVICE DELIVERY**

### **PART 2 OF 3**

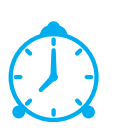

#### **Time Needed:**

Implementation takes 15 minutes per service. E.g. If you are calculating 4 IFs for 4 services, time needed is about 1 hour.

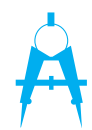

#### **Materials Needed:**

- The specific government services/transactions you want to asses
- The process flowcharts of these services

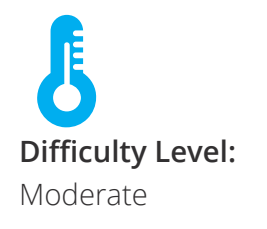

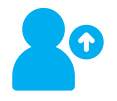

#### **Tool Creators:** Frei Sangil, Joanne Rosin, & Ramnick Lim

**Version:**

1.0, 30 April 2017

### **TOOL PURPOSE:**

 $\mathcal{A}$   $\oplus$   $\mathcal{A}$ 

This tool will help local government units (LGUs) assign a numerical value to their respective public services, based on the number of steps taken by the LGU starting from citizen application to service release/delivery.

Some government services/transactions take more steps and approvals compared to other services, resulting in a longer process, further resulting in lower public satisfaction score (TOOL 1). To help the government assess each service performance fairly, it is suggested that we factor in the numerical value that will be calculated using this tool.

#### **PREREQUISITES:**

To successfully make use of this, you need to:

- Have basic mathematics and/or statistics skills.
- Have basic research skills.
- Have an understanding of the local culture and the target locality's dynamics.

Additionally, this tool works best when all services under the LGU are calculated, to have a general, overall picture of the different IFs calculated. This will make comparison between services more meaningful for the LGU.

This tool works best with the assumption that sufficient data has been collected.

#### **WHO TO INVOLVE:**

It is best to involve the concerned department head in assessing the actual number of steps during the processing of a public service. This will make the IFs more accurate.

# **DATA COLLECTION AND ANALYTICS FOR CITIZEN-CENTRIC SMART CITIES PART 2: QUANTIFYING COST OF SERVICE DELIVERY**

### **DEFINITION OF TERMS:**

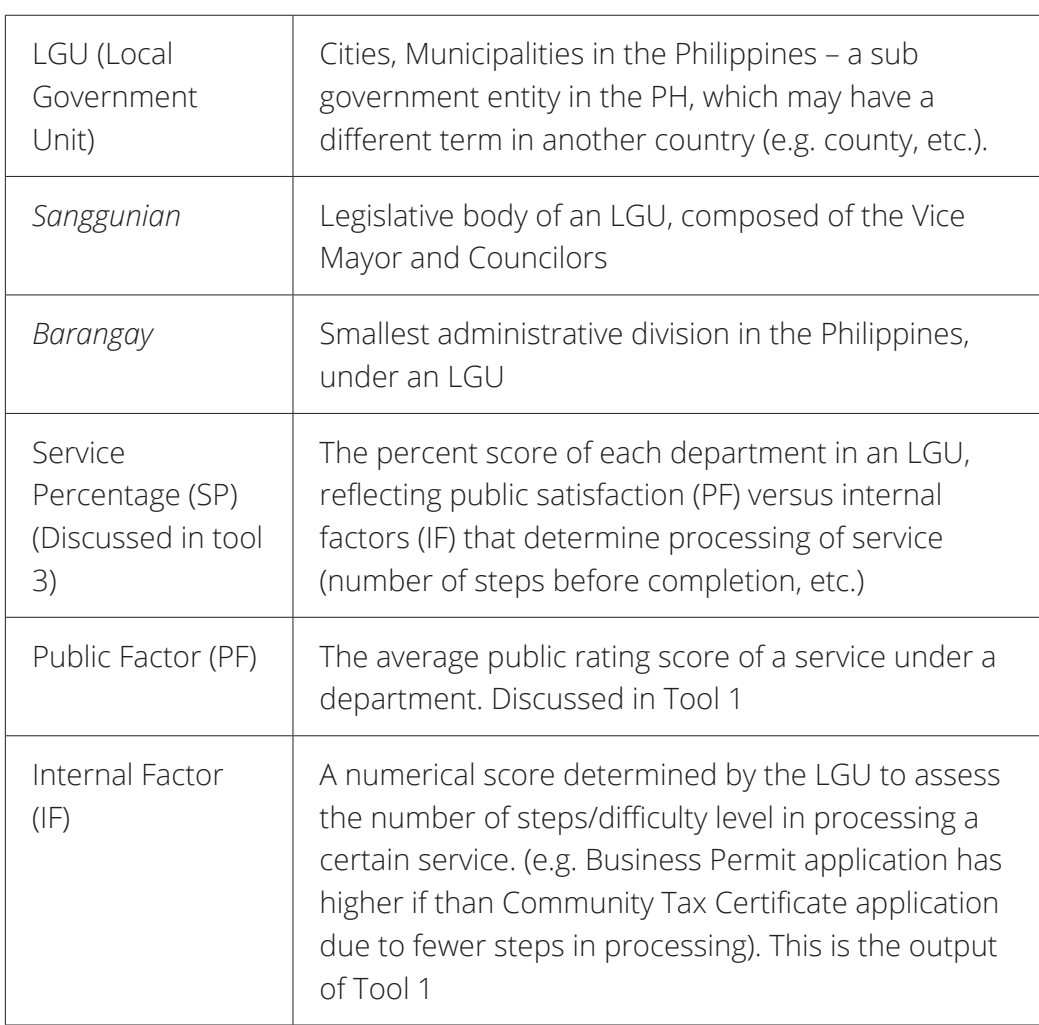

#### **STEPS TO TAKE:**

- 1. Identify the public services/transaction you want to assess.
- 2. Go to the respective departments (that offers the listed services) and get the official process flowcharts of each service listed in Step 1.

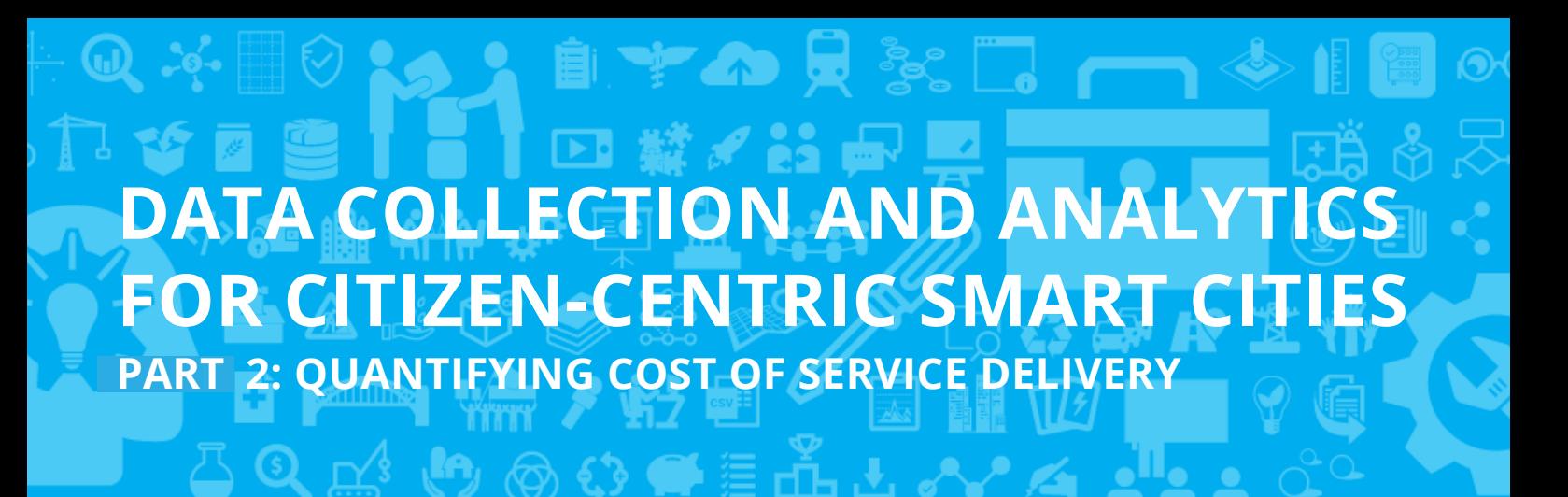

3. Calculate the IF of each service. In general, government public services/ transactions have this flow:

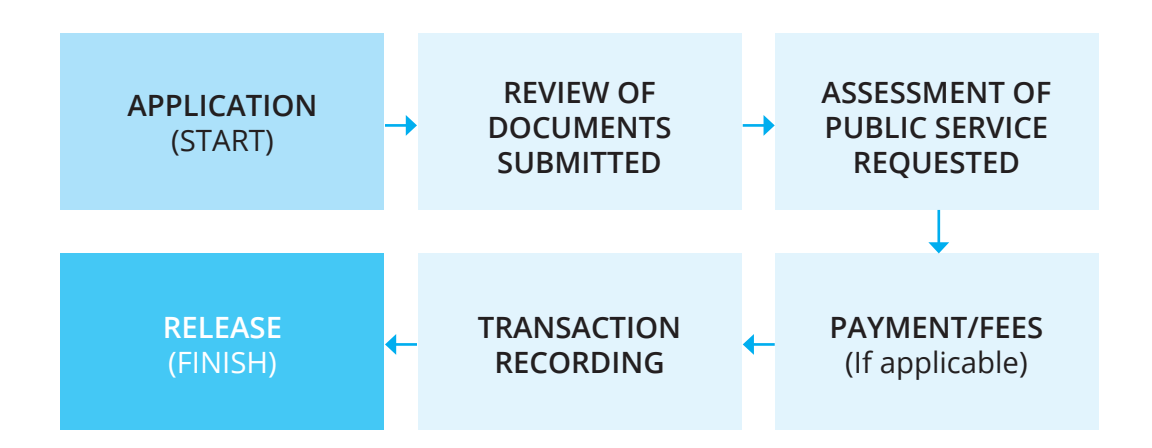

This can be used as a guide. The number of steps for each block may be further divided into several steps depending on the service to be assessed. Some example additional steps are:

- Approval/Signing of specific persons,
- Forwarding to different offices,
- Review/Study by specific bodies,
- Certain circumstances of each LGU may have bigger weight on certain steps (ex. Lack of equipment, staff, etc.).

#### *Example:*

Request for Community Tax Certificate:

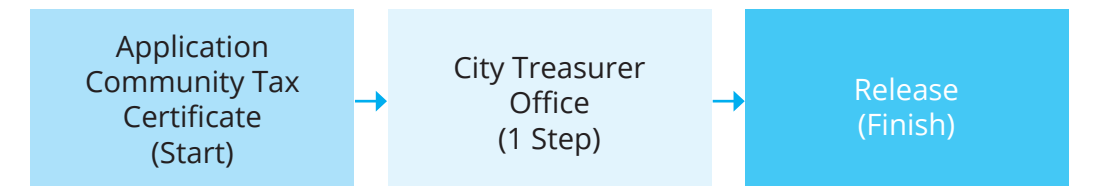

In the example, applicant submits forms to one office, with only one personnel needed to process the entire transaction, no forwarding or further approvals required. Hence, the service is only assigned an IF value of 1.

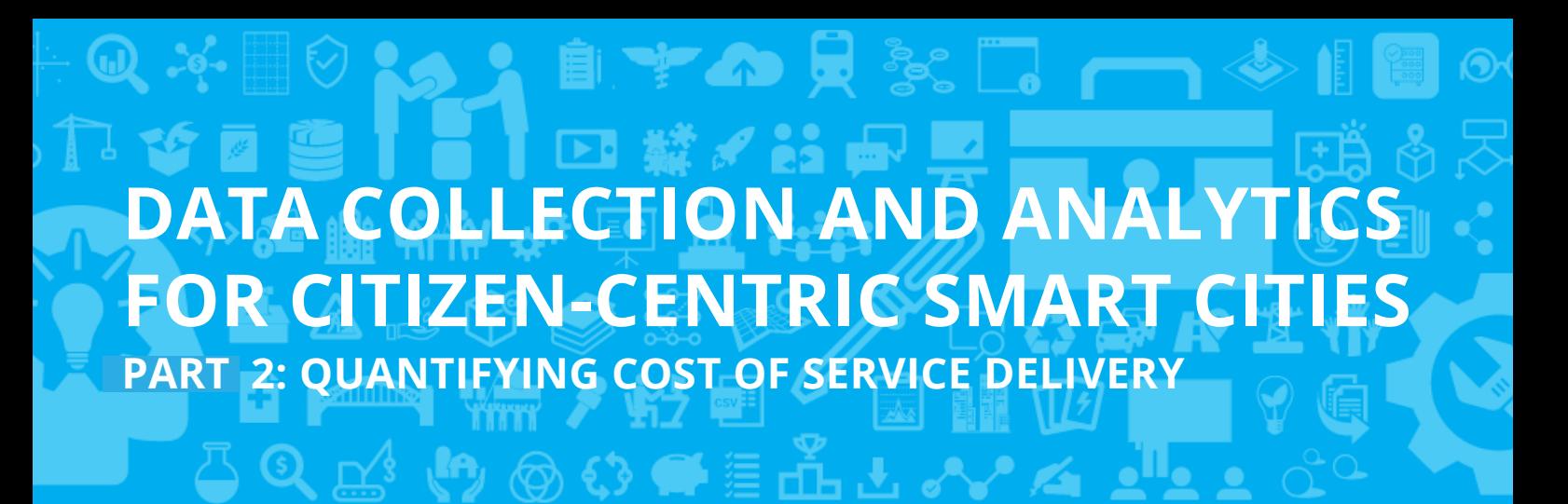

On the other hand, the application for Tax Declaration has the following steps:

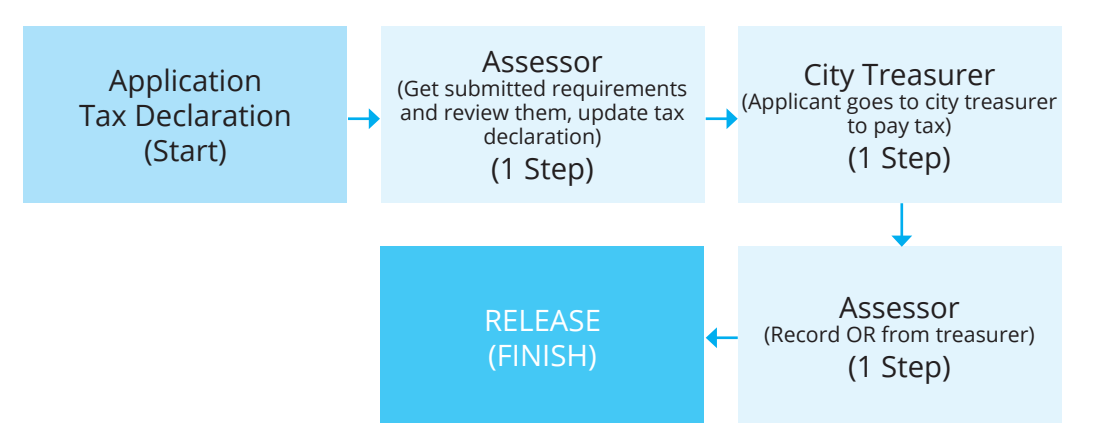

The Tax Declaration submission service has an IF value of 3.

4. Tabulate the calculated IFs in an easy to use form such as the table below. This makes it easier for the LGU to see the public satisfaction rating versus the cost of service delivery.

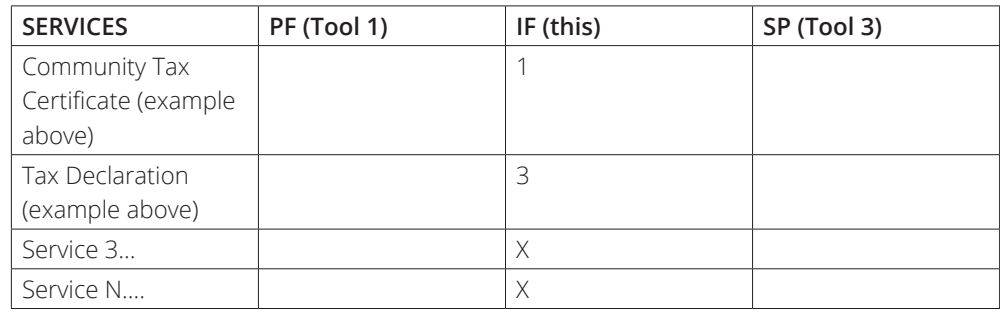

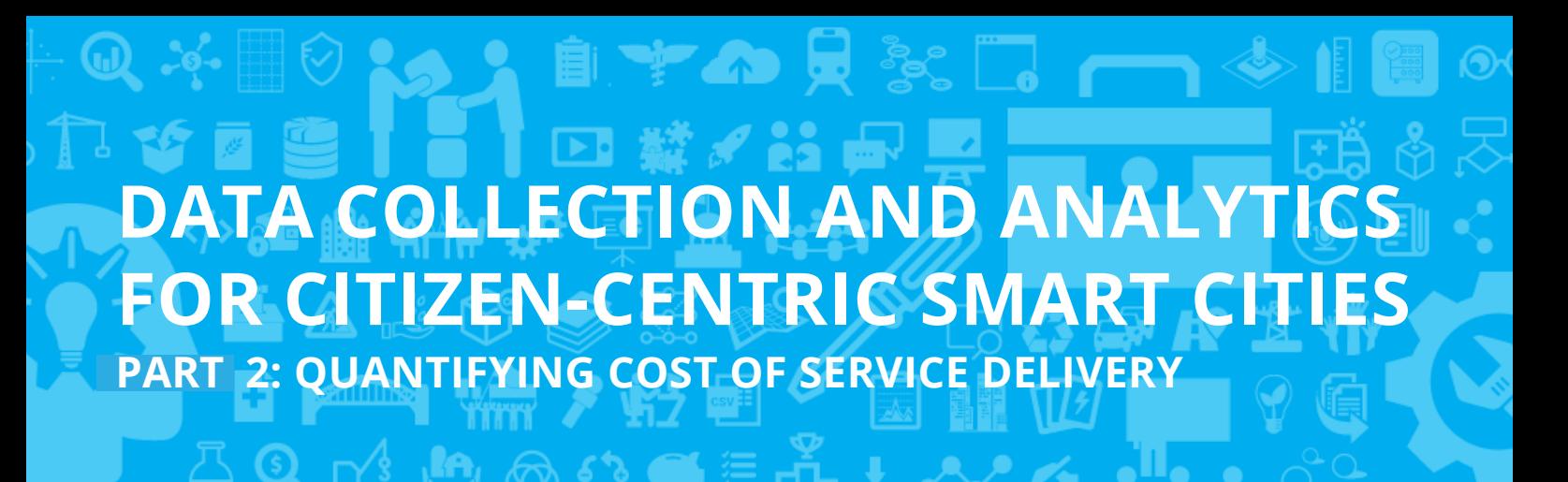

#### **POSS DECLARATION FOR TAX DECLARATION FOR TAX DECLARATION FOR TAX DECLARATION FOR EACH LISTED SERVICES:**

steps:

for implementing this tool, can be found at <u>www.cloudlegazpi.com</u>. The Official Page of Cloud Legazpi, with live questionnaires that are highly useful

#### **SOUTHEAST ASIA OPEN DATA INNOVATION WEEK**

This tool was created by participants of the Southeast Asia Open Data Innovation Week event held last November 2016, as part of the Open Data Innovation Toolbox. There are more tools to check out and use on our website!

Visit http://labs.webfoundation.org/projects-2/open-data-innovation-week/ to read about the project and see the other tools. For more information on the event, you can also get in touch with us by email at info@labs.webfoundation.org.